# **Turingmaskiner**

# **11.1 Turingmaskiner**

## **Regning på rutepapir**

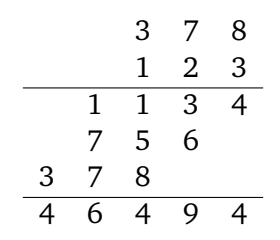

- Beregninger kan gjøres på rutepapir
- Trenger ekstra blanke ruter
- Jeg som turingmann brukte 4 aktive ruter

## **Turings analyse**

- Turing tillater langt flere tilstander
- Klarer oss med 1 aktiv rute
- Beregningen kan gjøres på 1-dimensjonal tape
- Bevege aktiv rute høyre/venstre/stopp
- Klarer oss med 2 symboler i alfabetet
- Kan utføre en hvilken som helst beregning slik

## **Turings maskin**

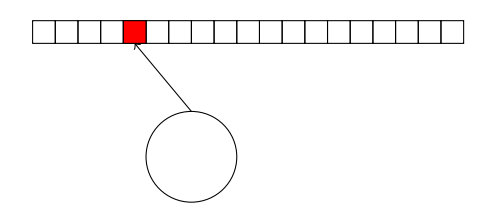

#### **Regne medium:** Rute tape

- 1 dimensjonal, ubegrenset, endelig beskrevet
- 1 aktiv rute, hver rute 1 symbol
- lese, skrive
- venstre, høyre, stopp

**Kontroll:** DFA med start tilstand og stopp tilstand

**Transisjon:** vokter;aksjon

vokter: tilstand + les symbol

#### aksjon: ny tilstand + skriv symbol + bevegelse (venstre/høyre/stopp)

#### **Tid og rom og fliser**

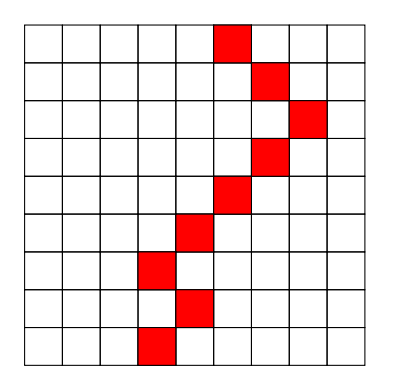

Tape: Horisontal rad — aktiv rute er rød Tid: Antall rader Rom: Antall kolonner

Fliser: Beregning som fliseleggingsproblem

## **Fliselegging**

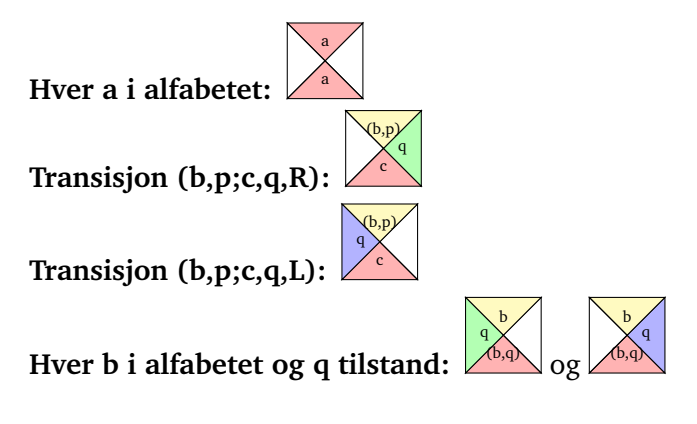

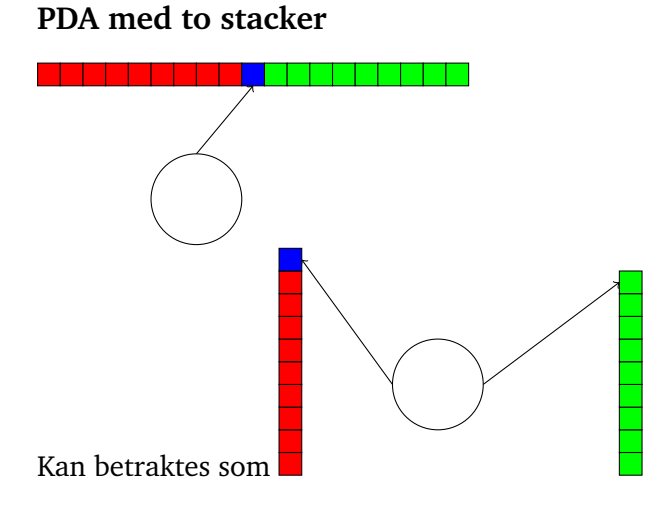

## **Maskiner med to registre**

- Turing maskin som PDA med to stacker
- Alfabetet 0,1
- <span id="page-2-0"></span>• Stackene er to binære tall
- Stack-operasjonene **Push 0:** Dobling —  $m \mapsto 2m$ **Push 1:** Dobling + legg til  $1 - m \mapsto 2m + 1$ **Pop :** Halvering —  $m \mapsto \lceil m/2 \rceil$ **Top? :** Finn paritet

Enhver beregning kan utføres på en maskin med to registre med tall der vi kan halvere, fordoble og finne paritet